**Unit 2-Lecture 3**

• Composite 2D Translation

$$
T = \mathbf{T}(t_{x1}, t_{y1}) \cdot \mathbf{T}(t_{x2}, t_{y2})
$$
  
=  $\mathbf{T}(t_{x1} + t_{x2}, t_{y1} + t_{y2})$ 

$$
\begin{pmatrix} 1 & 0 & t_{x2} \\ 0 & 1 & t_{y2} \\ 0 & 0 & 1 \end{pmatrix} \cdot \begin{pmatrix} 1 & 0 & t_{x1} \\ 0 & 1 & t_{y1} \\ 0 & 0 & 1 \end{pmatrix} = \begin{pmatrix} 1 & 0 & t_{x1} + t_{x2} \\ 0 & 1 & t_{y1} + t_{y2} \\ 0 & 0 & 1 \end{pmatrix}
$$

• Composite 2D Scaling

$$
T = S(s_{x1}, s_{y1}) \cdot S(s_{x2}, s_{y2})
$$
  
= S(s\_{x1}s\_{x2}, s\_{y1}s\_{y2})

$$
\begin{pmatrix} s_{x2} & 0 & 0 \ 0 & s_{y2} & 0 \ 0 & 0 & 1 \end{pmatrix} \cdot \begin{pmatrix} s_{x1} & 0 & 0 \ 0 & s_{y1} & 0 \ 0 & 0 & 1 \end{pmatrix} = \begin{pmatrix} s_{x1} \cdot s_{x2} & 0 & 0 \ 0 & s_{y1} \cdot s_{y2} & 0 \ 0 & 0 & 1 \end{pmatrix}
$$

• Composite 2D Rotation

 $(\theta_2 + \theta_1)$  $(\theta_2) \cdot \mathbf{R}(\theta_1)$  $= \mathbf{R}(\theta_2 + \theta_1)$  $T = \mathbf{R}(\theta_2) \cdot \mathbf{R}(\theta_1)$ 

 $\overline{\phantom{a}}$   $\int$  $\bigg)$  $\overline{\phantom{a}}$  $\overline{\phantom{a}}$  $\overline{\phantom{a}}$  $\setminus$  $\bigg($  $+\theta_1$ )  $\cos(\theta_2 +$  $+\theta_1$ )  $-\sin(\theta_2 +$  $=$  $\overline{\phantom{a}}$   $\int$  $\bigg)$  $\overline{\phantom{a}}$  $\overline{\phantom{a}}$  $\overline{\phantom{a}}$  $\setminus$  $\int \cos \theta_1$  – .  $\overline{\phantom{a}}$  $\overline{\phantom{a}}$  $\mathcal{L}$  $\int$  $\left.\rule{0pt}{10pt}\right)$  $\overline{\phantom{a}}$  $\overline{\phantom{a}}$  $\overline{\phantom{a}}$  $\setminus$  $\begin{pmatrix} \cos \theta_2 & - \end{pmatrix}$ 0 0 1  $\sin(\theta_2 + \theta_1)$   $\cos(\theta_2 + \theta_1)$  0  $\cos(\theta_2 + \theta_1)$   $-\sin(\theta_2 + \theta_1)$  0 0 0 1  $\sin \theta_1$   $\cos \theta_1$  0  $\cos \theta_1$   $-\sin \theta_1$  0 0 0 1  $\sin \theta_2$   $\cos \theta_2$  0  $\cos \theta_2$   $-\sin \theta_2$  0  $2^{\text{-}10}$   $1^{\text{-}10}$   $1^{\text{-}10}$  $2^{\frac{1}{2}}$   $\sigma_1$   $\sigma_2$   $\sigma_1$  $v_1$   $\cos v_1$  $v_1$   $\sin v_1$ 2  $\cos \theta_2$ 2  $\sin \theta_2$  $(\theta_2 + \theta_1)$   $\cos(\theta_2 + \theta_2)$  $(\theta_2 + \theta_1)$   $-\sin(\theta_2 + \theta_1)$  $\theta_1$  cos  $\theta_1$  $\theta_1$   $-\sin \theta_1$  $\theta_2 \cos \theta_2$  $\theta_2$   $-\sin \theta_2$ 

• Suppose we want,

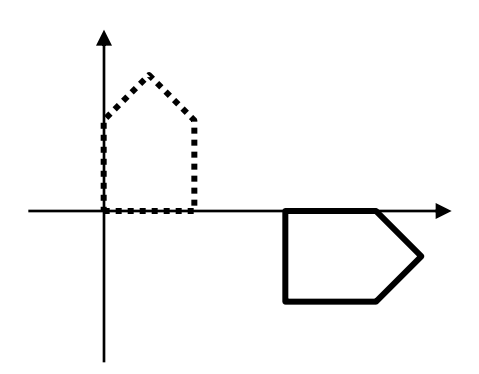

• We have to compose two transformations

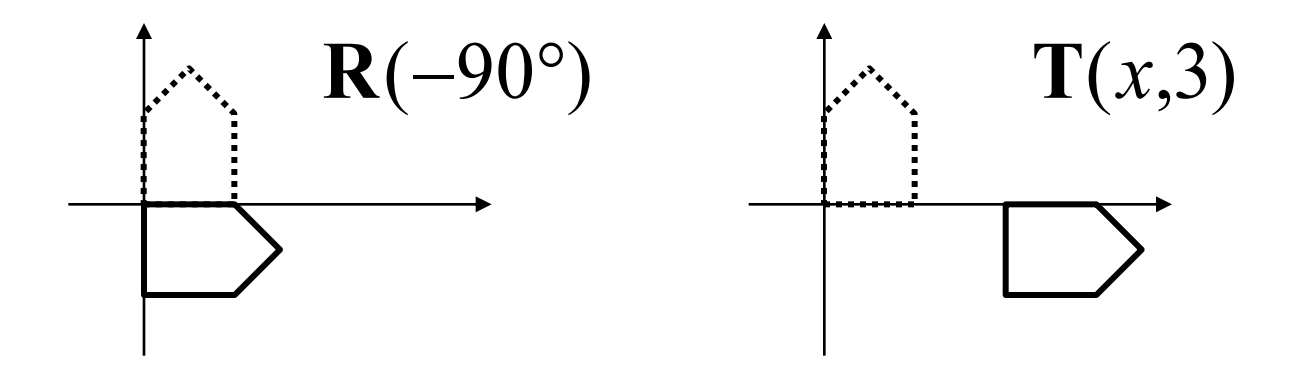

• Matrix multiplication is not commutative

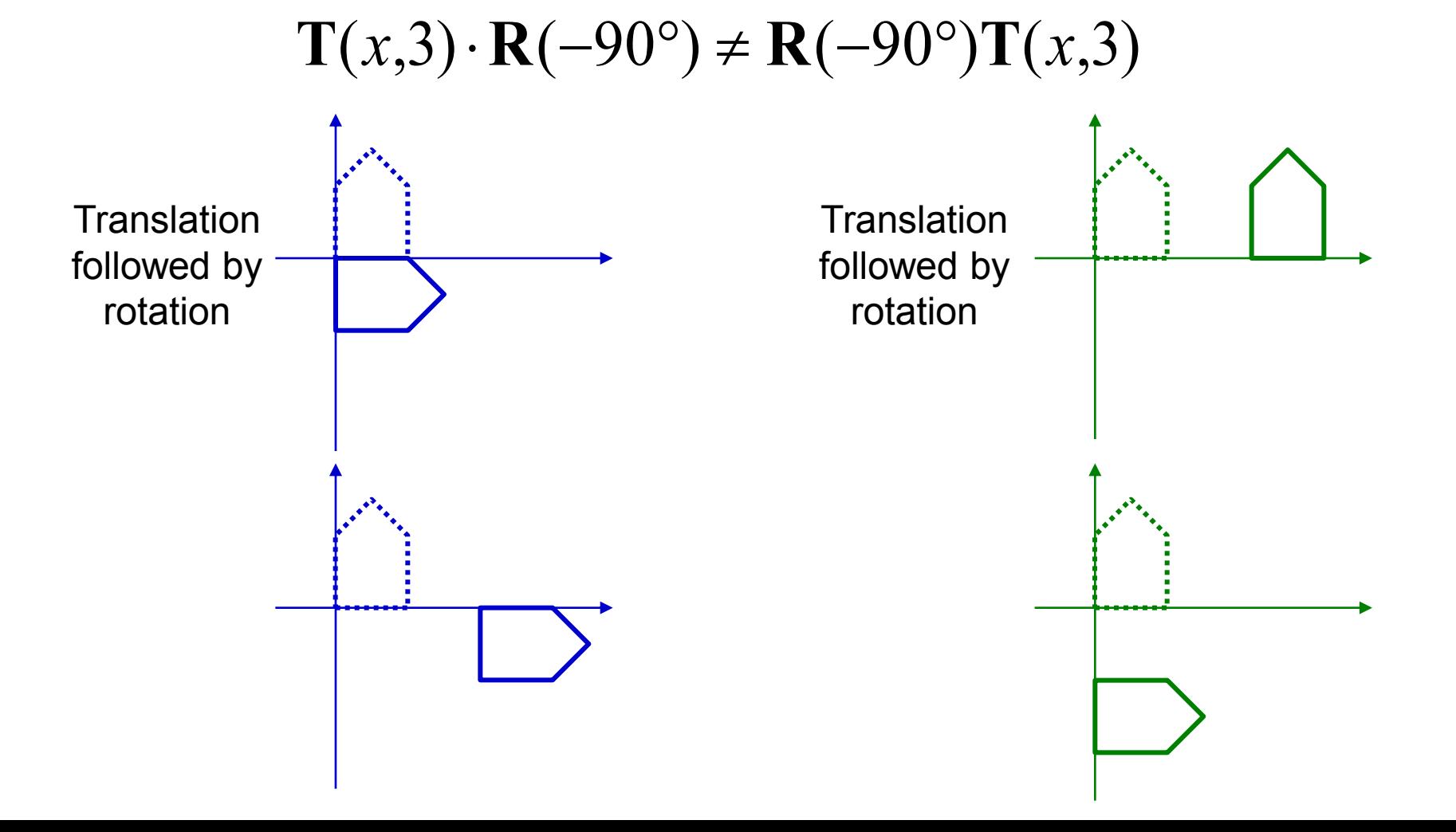

 $T = T(x,3) \cdot R(-90^{\circ})$  (Column major convention)

– R-to-L : interpret operations w.r.t. fixed coordinates

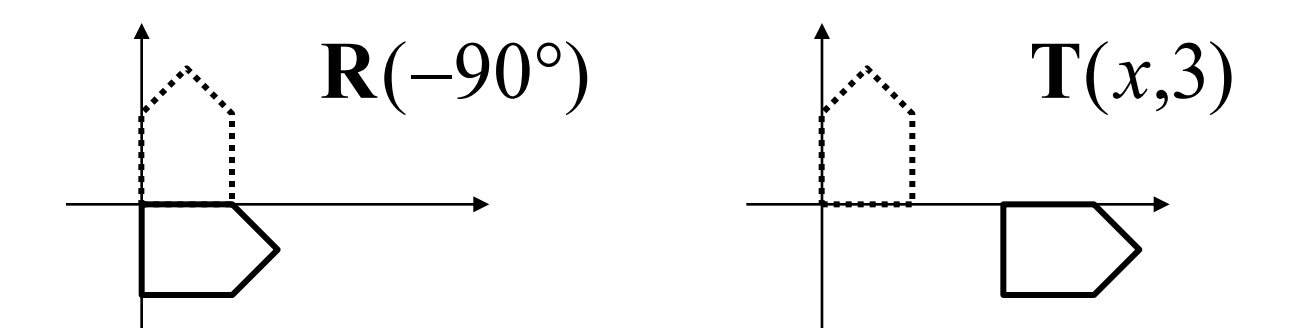

– L-to-R : interpret operations w.r.t local coordinates

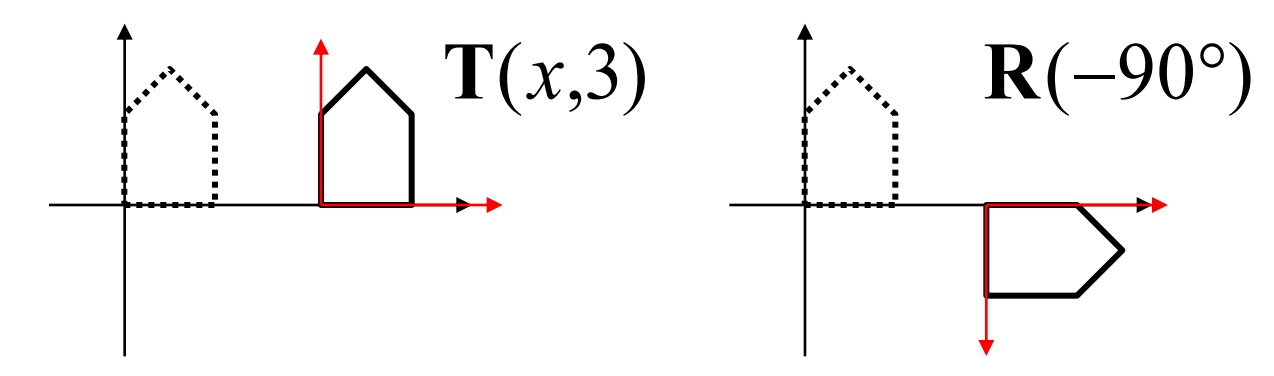

### Pivot-Point Rotation

Rotation with respect to a pivot point  $(x,y)$ 

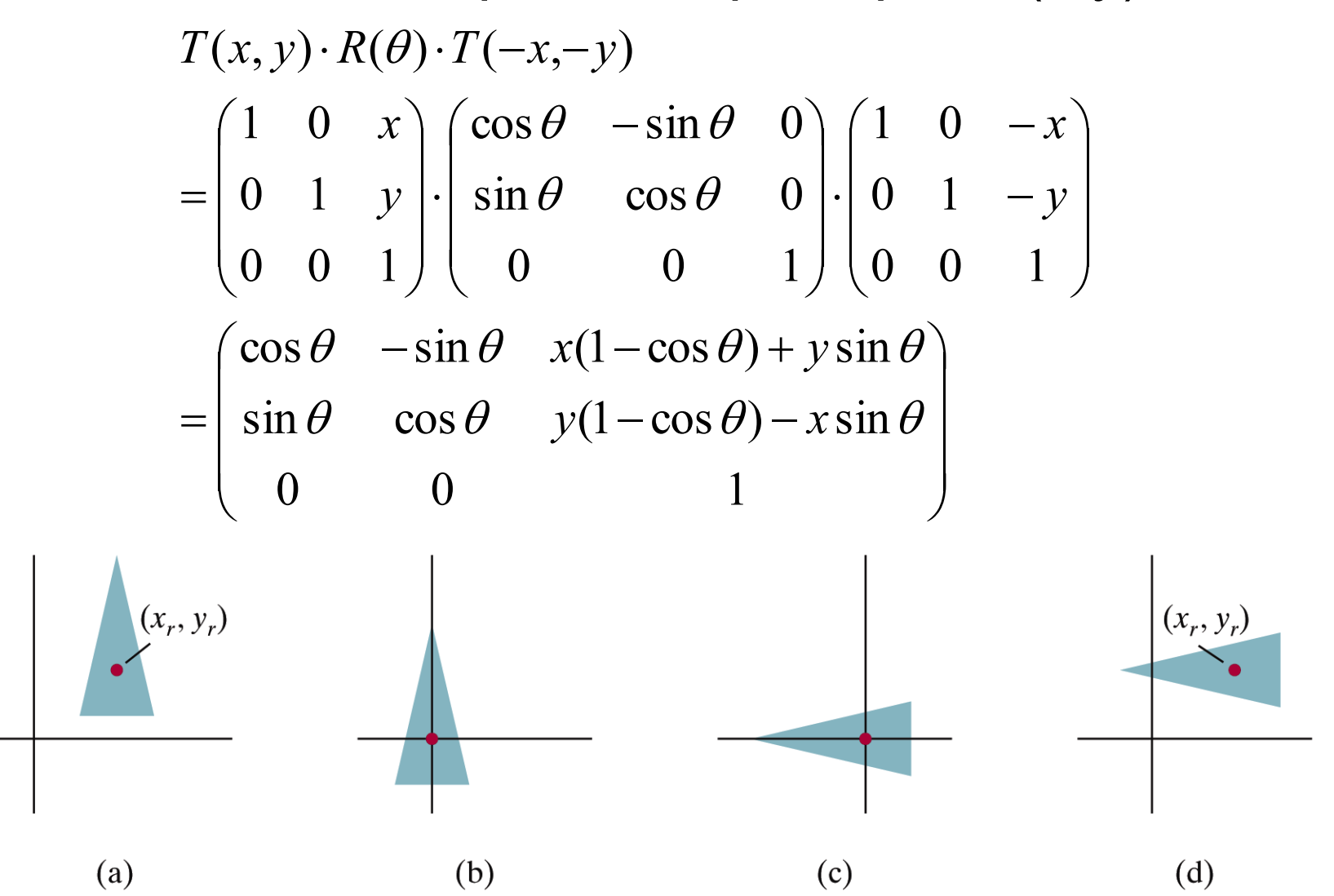

#### Fixed-Point Scaling

• Scaling with respect to a fixed point  $(x,y)$ 

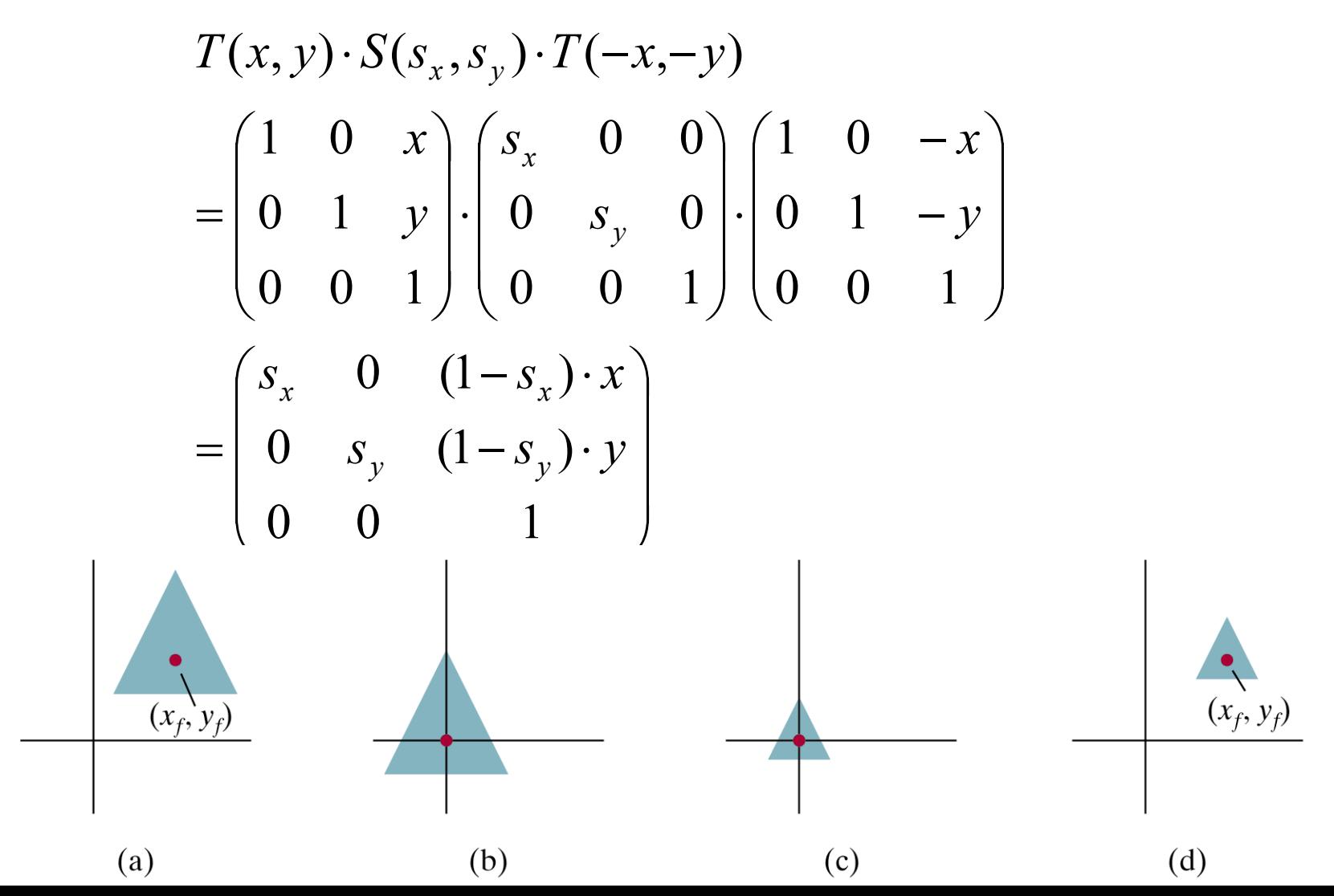

## Scaling Direction

• Scaling along an arbitrary axis

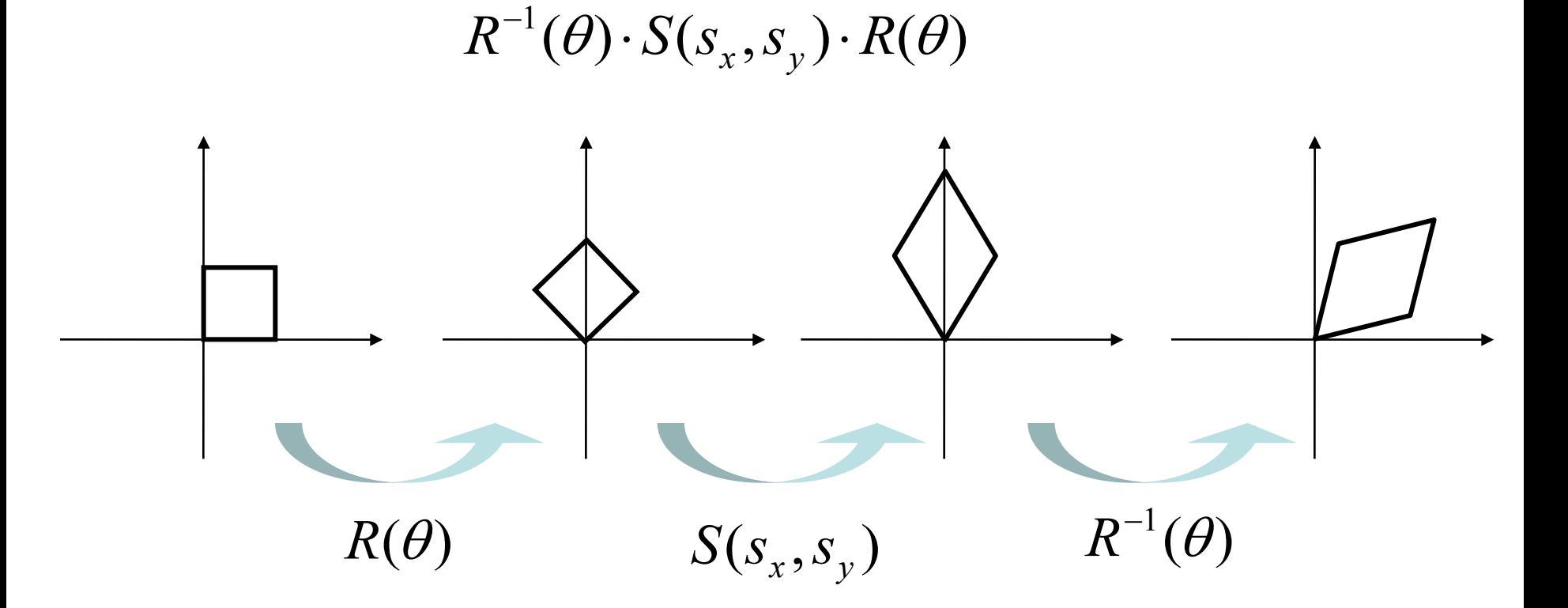

#### Properties of Affine Transformations

- Any *affine transformation* between 3D spaces can be represented as a combination of a *linear transformation* followed by *translation*
- An affine transf. maps *lines* to *lines*
- An affine transf. maps *parallel lines* to *parallel lines*
- An affine transf. preserves *ratios of distance* along a line
- An affine transf. does not preserve absolute distances and angles

## Review of Affine Frames

- A *frame* is defined as a set of vectors {**v**i | i=1, …, *N*} and a point **o**
	- Set of vectors {**v**i} are bases of the associate vector space
	- **o** is an origin of the frame
	- *N* is the dimension of the affine space
	- Any point **p** can be written as

$$
\mathbf{p} = \mathbf{o} + c_1 \mathbf{v}_1 + c_2 \mathbf{v}_2 + \dots + c_N \mathbf{v}_N
$$

– Any vector **v** can be written as

$$
\mathbf{v} = c_1 \mathbf{v}_1 + c_2 \mathbf{v}_2 + \dots + c_N \mathbf{v}_N
$$

## Changing Frames

• Affine transformations as a change of frame

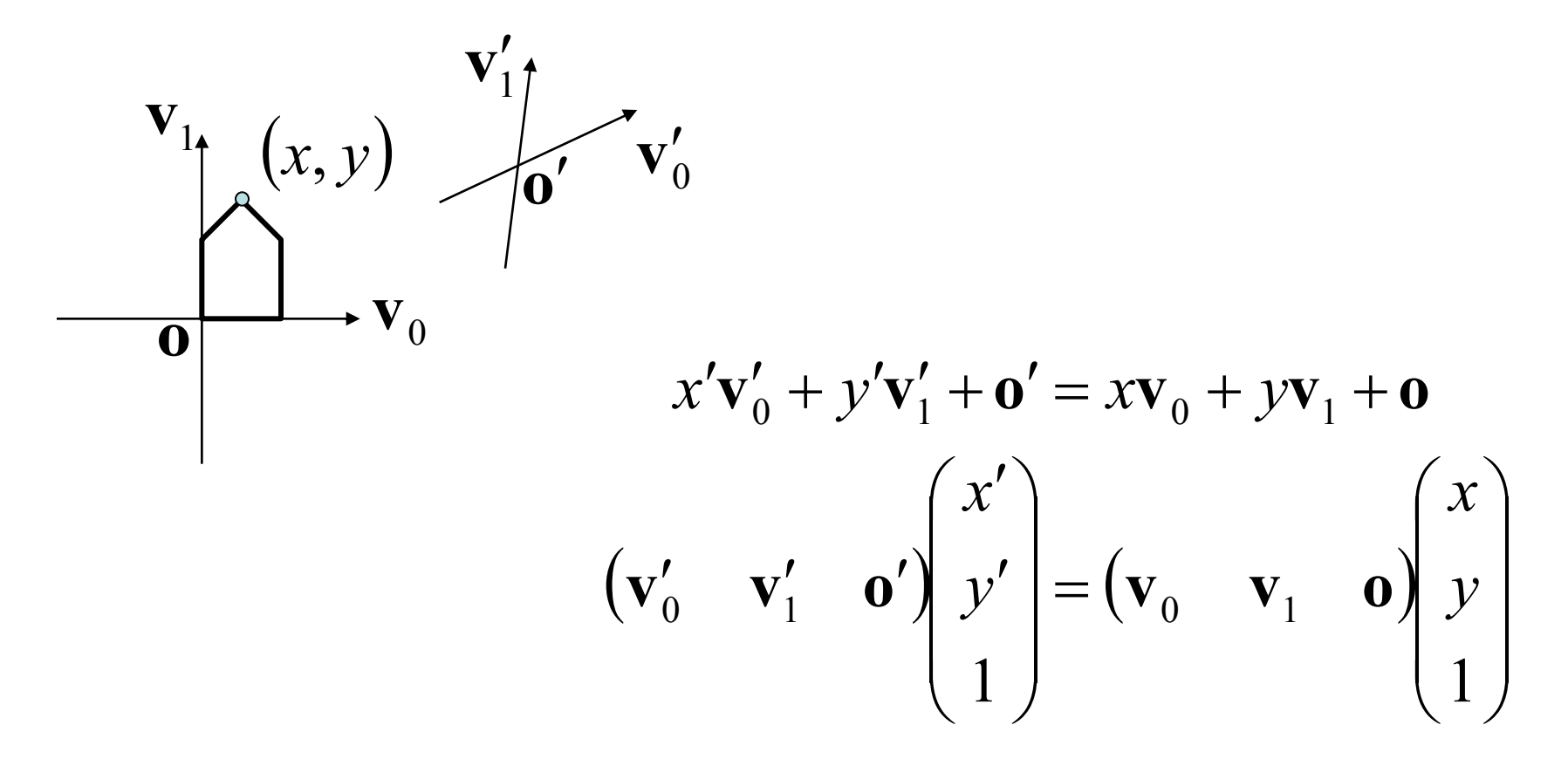

## Changing Frames

Affine transformations as a change of frame

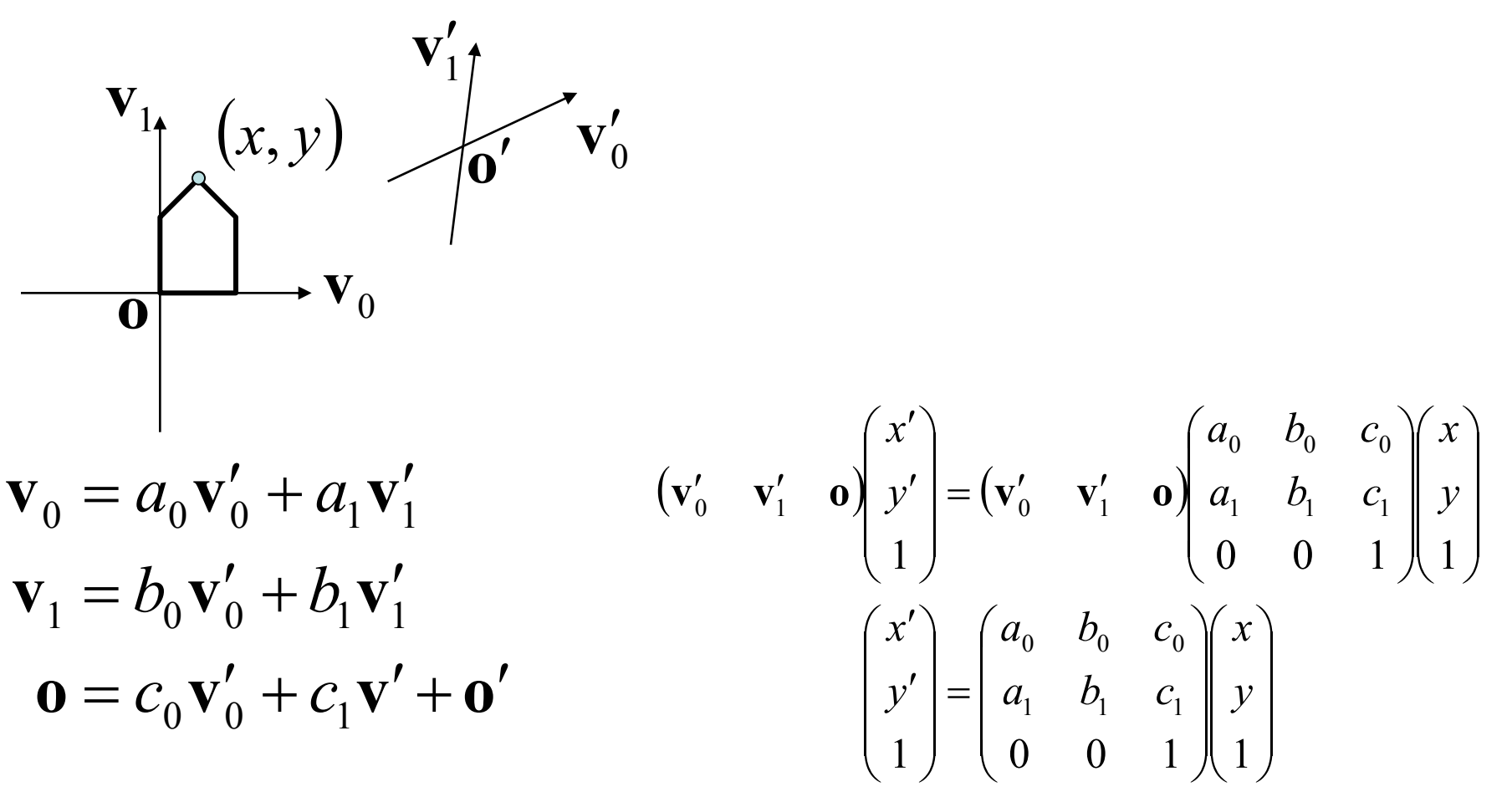

## Changing Frames

• In case the xyz system has standard bases

**FIGURE 5-54** An  $x'y'z'$ coordinate system defined within an xyz system. A scene description is transferred to the new coordinate reference using a transformation sequence that superimposes the  $x'y'z'$  frame on the  $xyz$  axes.

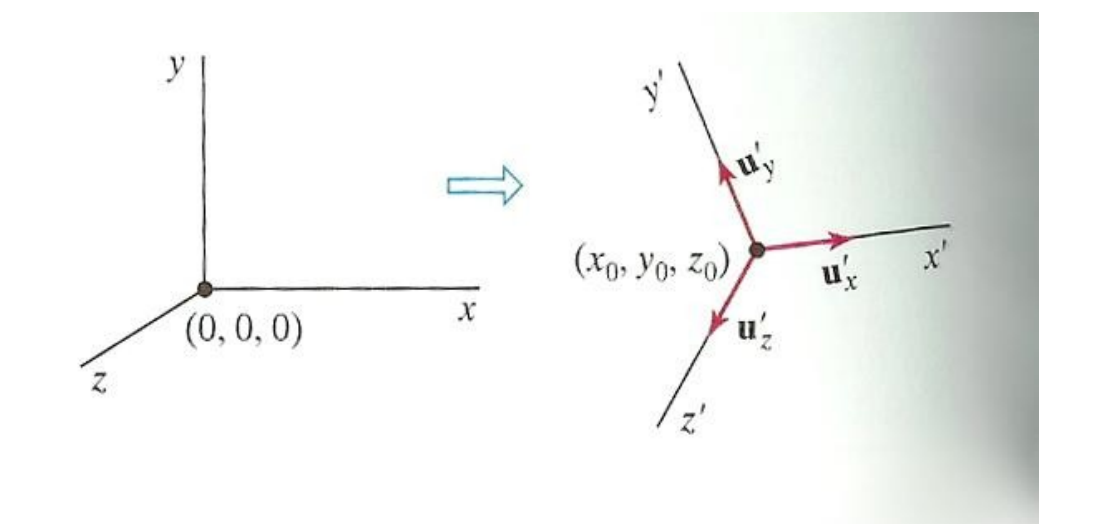

## Rigid Transformations

- A *rigid transformation T* is a mapping between affine spaces
	- *T* maps vectors to vectors, and points to points
	- *T* preserves distances between all points
	- *T* preserves cross product for all vectors (to avoid reflection)
- In 3-spaces, T can be represented as

$$
T(\mathbf{p}) = \mathbf{R}_{3 \times 3} \mathbf{p}_{3 \times 1} + \mathbf{T}_{3 \times 1}, \text{ where}
$$
  

$$
\mathbf{R} \mathbf{R}^T = \mathbf{R}^T \mathbf{R} = \mathbf{I} \text{ and } \det \mathbf{R} = 1
$$

## Rigid Body Rotation

- Rigid body transformations allow only rotation and translation
- Rotation matrices form SO(3)
	- Special orthogonal group

$$
\mathbf{R}\mathbf{R}^T = \mathbf{R}^T \mathbf{R} = \mathbf{I}
$$
 (Distance preserving)  
det  $\mathbf{R} = 1$  (No reflection)

## Rigid Body Rotation

- R is normalized
	- The squares of the elements in any row or column sum to 1
- R is orthogonal  $\mathbf{R}\mathbf{R}^T = \mathbf{R}^T\mathbf{R} = \mathbf{I}$ – The dot product of any pair of rows or any pair columns is 0
- The rows (columns) of R correspond to the vectors of the principle axes of the rotated coordinate frame

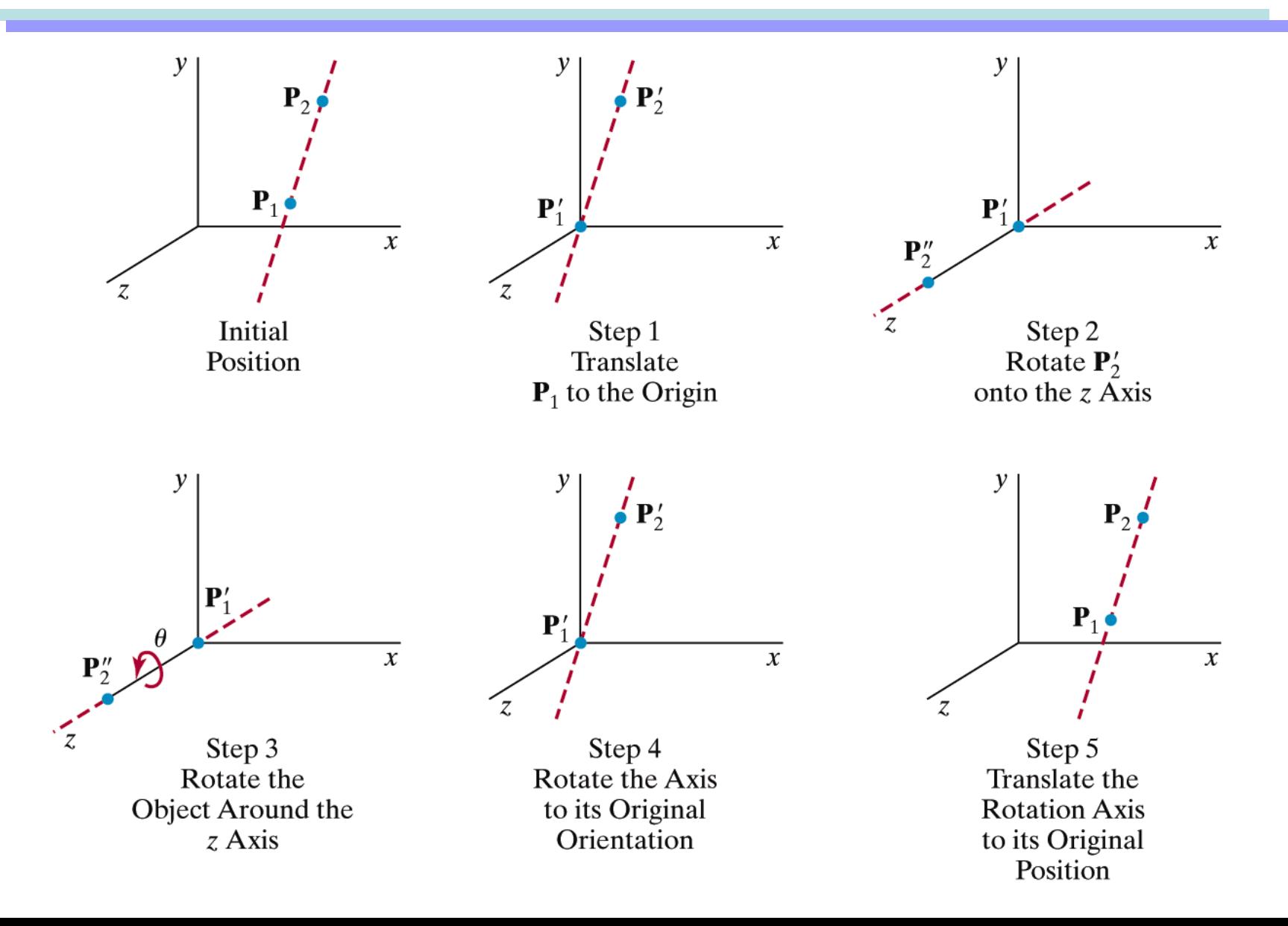

- 1. Translation : rotation axis passes through the origin  $T(-x_1, -y_1, -z_1)$
- 2. Make the rotation axis on the z-axis  $R_{\scriptscriptstyle x}(\alpha) \cdot R_{\scriptscriptstyle y}(\beta)$
- 3. Do rotation  $R_z(\theta)$
- 4. Rotation & translation

$$
T^{-1}\cdot R_{y}^{-1}(\beta)\cdot R_{x}^{-1}(\alpha)
$$

• Rotate **u** onto the *z*-axis

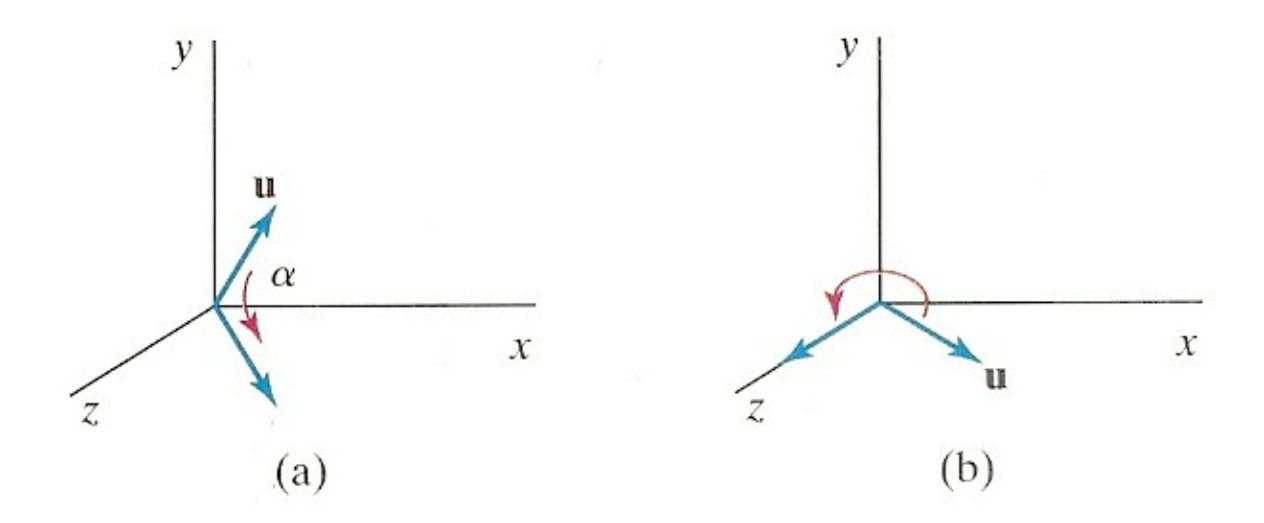

**FIGURE 5-45** Unit vector **u** is rotated about the x axis to bring it into the  $xz$  plane (a), then it is rotated around the  $y$  axis to align it with the  $z$  axis (b).

- Rotate **u** onto the z-axis
	- $-$  **u**': Project **u** onto the yz-plane to compute angle  $\alpha$
	- $-$  **u**": Rotate **u** about the x-axis by angle  $\alpha$
	- Rotate **u''** onto the z-axis

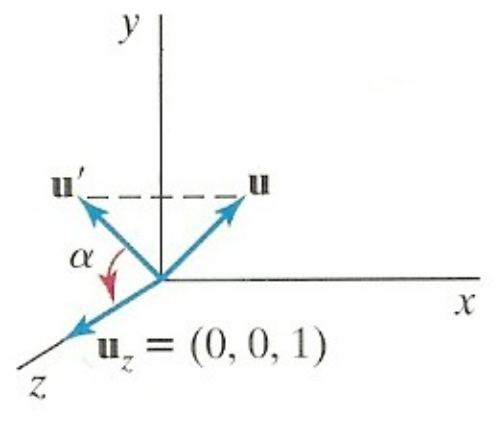

**FIGURE 5-46** Rotation of **u** around the  $x$  axis into the xz plane is accomplished by rotating **u'** (the projection of **u** in the yz plane) through angle  $\alpha$  onto the z axis.

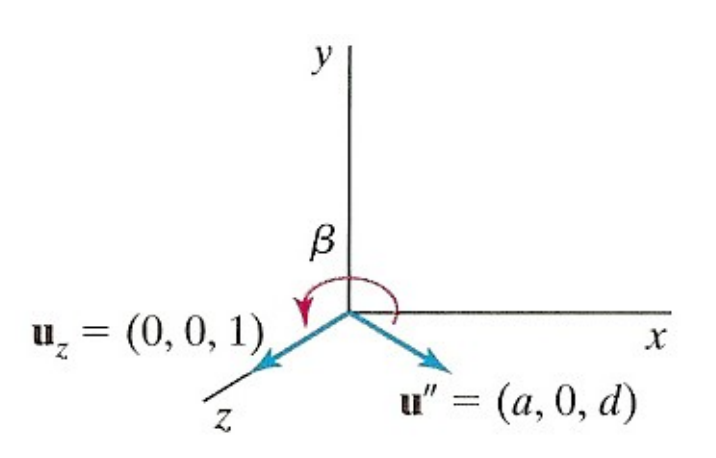

**FIGURE 5-47** Rotation of unit vector **u**" (vector **u** after rotation into the xz plane) about the  $y$  axis. Positive rotation angle  $\beta$  aligns  $\mathbf{u}''$ with vector  $\mathbf{u}_z$ .

- Rotate **u'** about the x-axis onto the *z*-axis
	- Let **u**=(a,b,c) and thus **u'**=(0,b,c)
	- Let **u**z=(0,0,1)

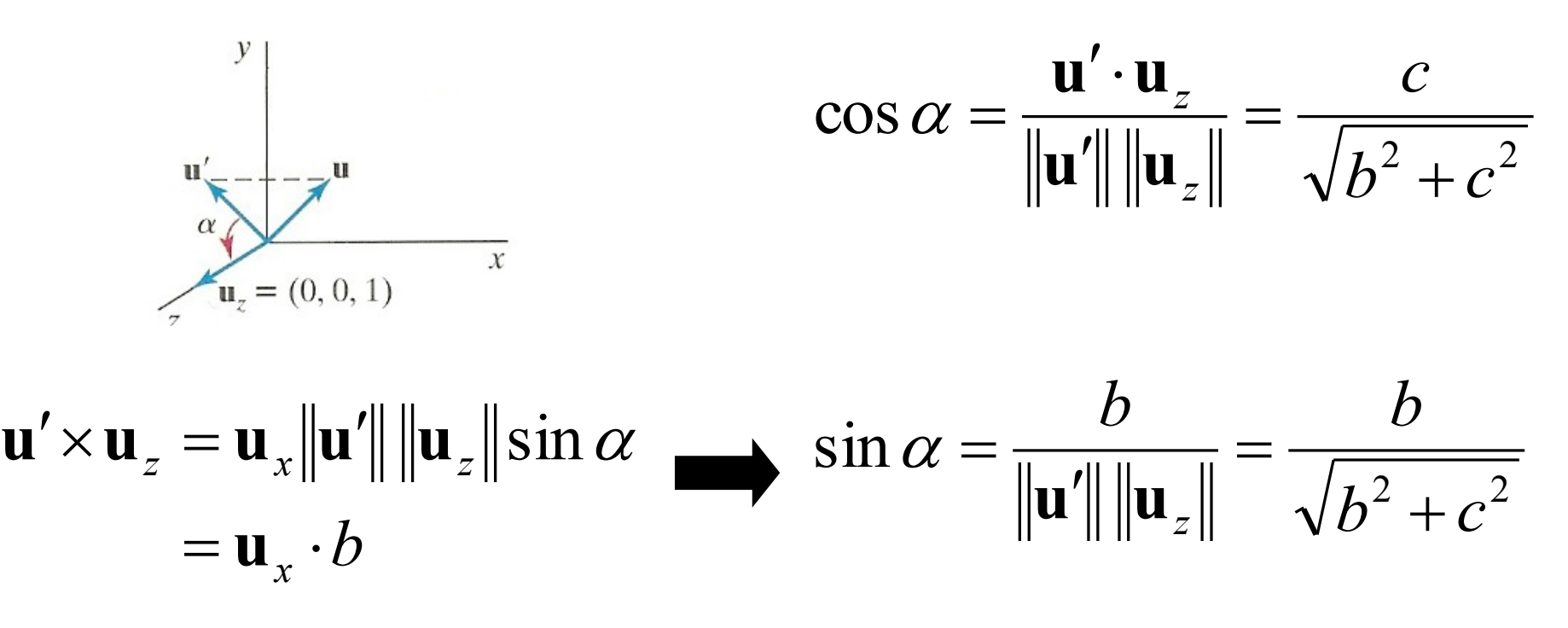

- Rotate **u'** about the x-axis onto the *z*-axis
	- Since we know both cos  $\alpha$  and sin  $\alpha$ , the rotation matrix can be obtained

$$
\mathbf{R}_x(\alpha) = \begin{pmatrix} 1 & 0 & 0 & 0 \\ 0 & \frac{c}{\sqrt{b^2 + c^2}} & \frac{-b}{\sqrt{b^2 + c^2}} & 0 \\ 0 & \frac{b}{\sqrt{b^2 + c^2}} & \frac{c}{\sqrt{b^2 + c^2}} & 0 \\ 0 & 0 & 0 & 1 \end{pmatrix}
$$

– Or, we can compute the signed angle  $\alpha$ 

$$
\operatorname{atan2}(\frac{c}{\sqrt{b^2+c^2}}, \frac{b}{\sqrt{b^2+c^2}})
$$

– Do not use acos() since its domain is limited to [-1,1]

### Euler angles

• Arbitrary orientation can be represented by three rotation along x,y,z axis

$$
R_{XYZ}(\gamma, \beta, \alpha) = R_z(\alpha)R_y(\beta)R_x(\gamma)
$$
  
= 
$$
\begin{bmatrix} C\alpha C\beta & C\alpha S\beta S\gamma - S\alpha C\gamma & C\alpha S\beta C\gamma + S\alpha S\gamma & 0\\ S\alpha C\beta & S\alpha S\beta S\gamma + C\alpha C\gamma & S\alpha S\beta C\gamma - C\alpha S\gamma & 0\\ -S\beta & C\beta S\gamma & C\beta C\gamma & 0\\ 0 & 0 & 0 & 1 \end{bmatrix}
$$

### Gimble

- Hardware implementation of Euler angles
- Aircraft, Camera

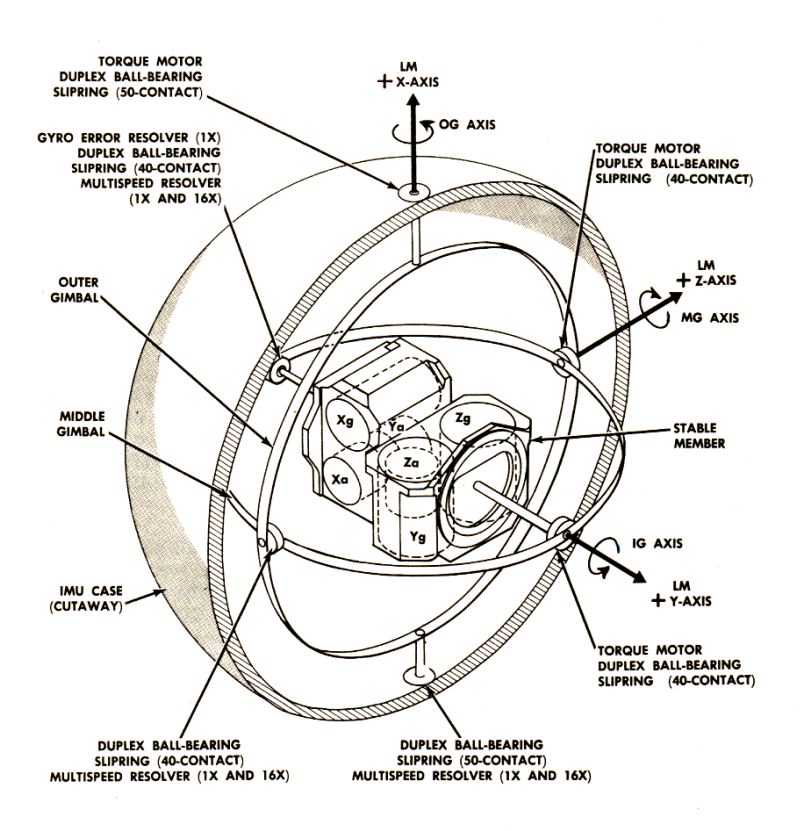

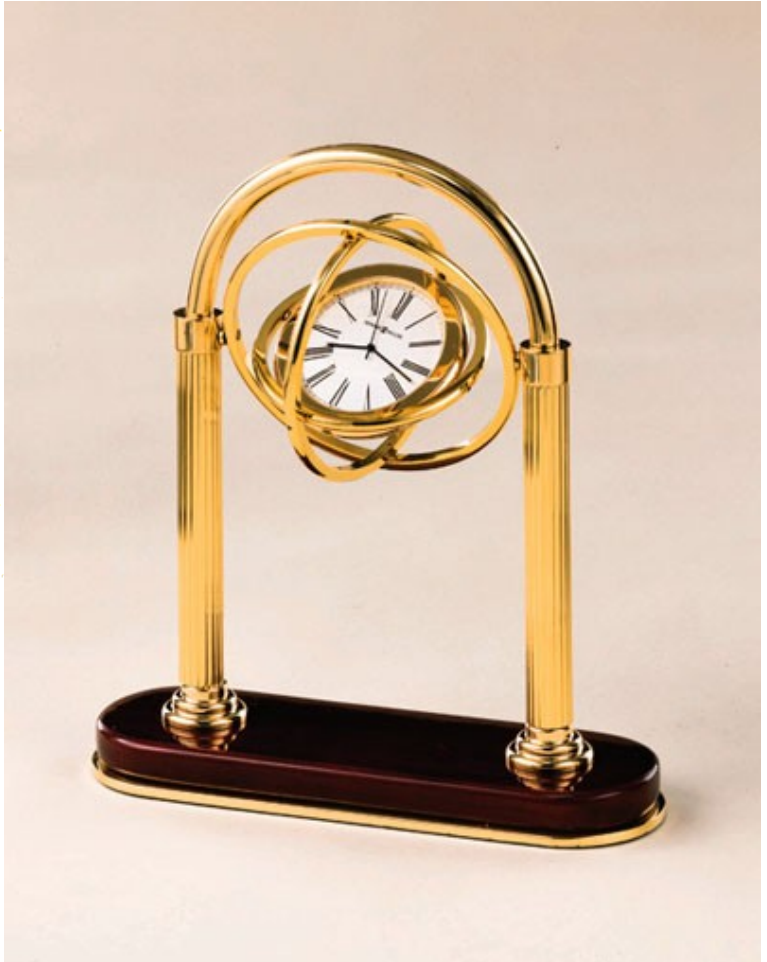

## Euler Angles

- Rotation about three orthogonal axes
	- 12 combinations
		- XYZ, XYX, XZY, XZX
		- YZX, YZY, YXZ, YXY
		- ZXY, ZXZ, ZYX, ZYZ

#### • *Gimble lock*

- Coincidence of inner most and outmost gimbles' rotation axes
- Loss of degree of freedom

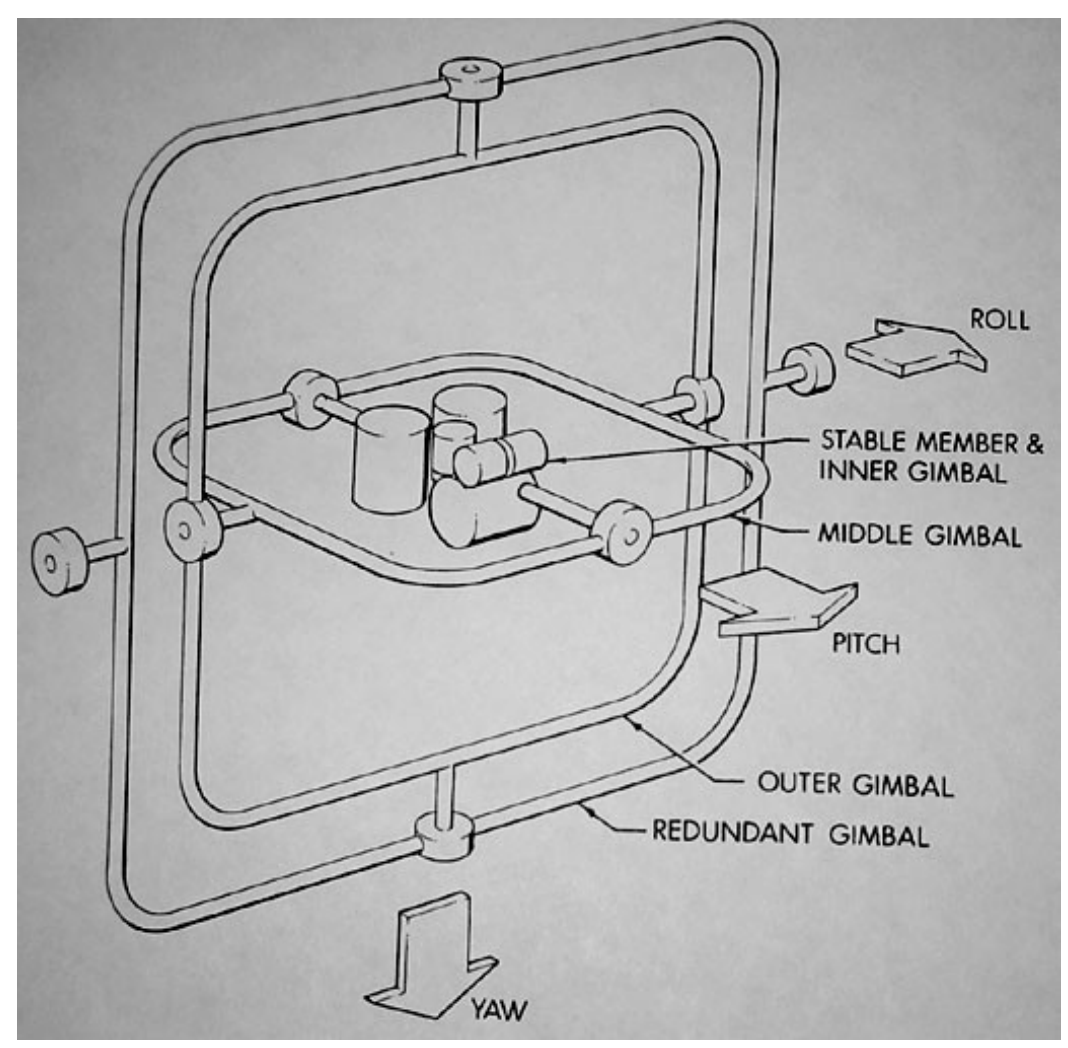

### Euler Angles

- Euler angles are ambiguous
	- Two different Euler angles can represent the same orientation

$$
R_1 = (r_x, r_y, r_z) = (\theta, \frac{\pi}{2}, 0)
$$
 and  $R_2 = (0, \frac{\pi}{2}, -\theta)$ 

– This ambiguity brings unexpected results of animation where frames are generated by interpolation.

## Taxonomy of Transformations

- **Linear** transformations
	- 3x3 matrix
	- Rotation + scaling + shear
- **Rigid** transformations
	- SO(3) for rotation
	- 3D vector for translation
- **Affine** transformation
	- 3x3 matrix + 3D vector or 4x4 homogenous matrix
	- Linear transformation + translation
- **Projective** transformation
	- 4x4 matrix
	- Affine transformation + perspective projection

#### Taxonomy of Transformations

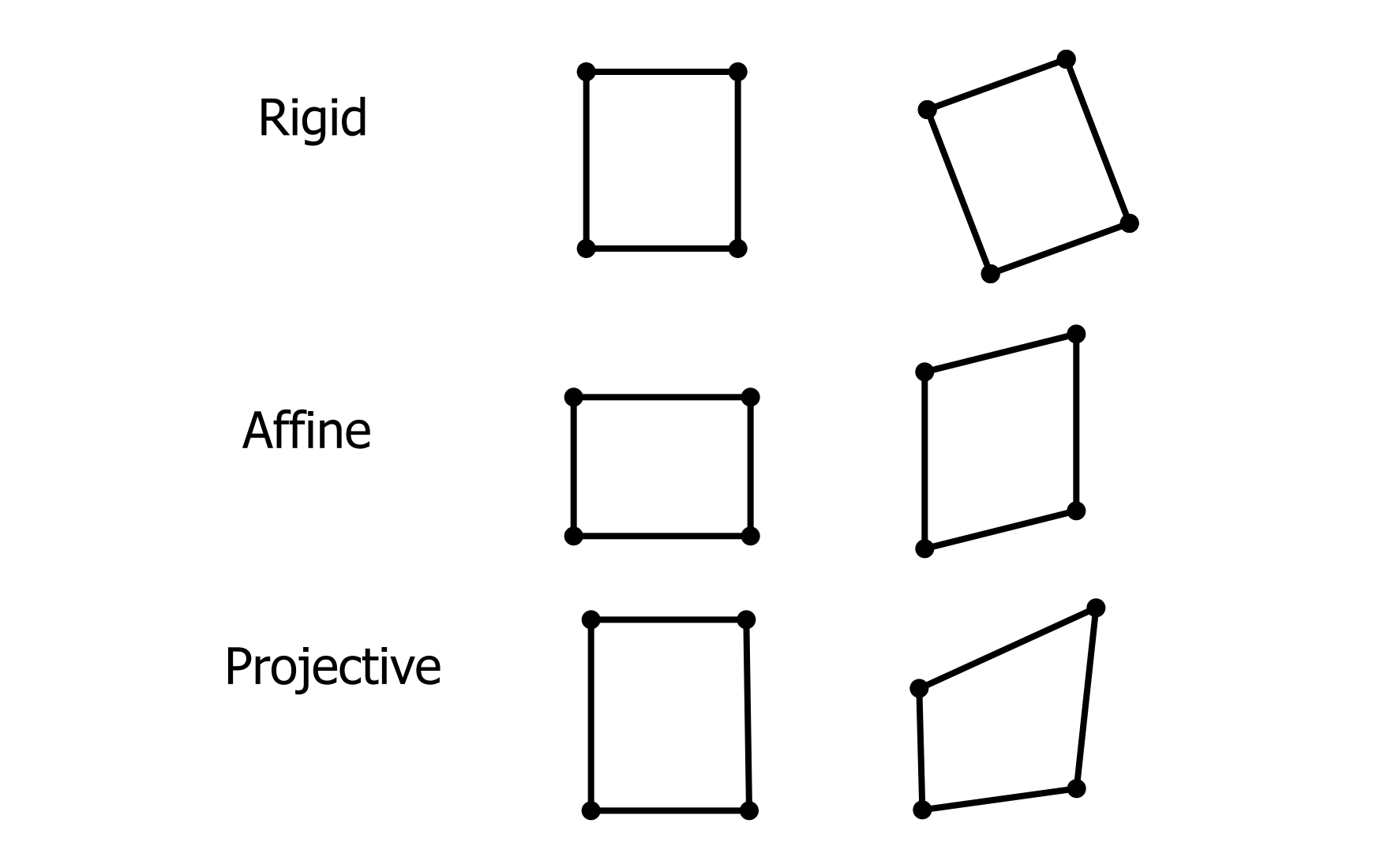

## Composition of Transforms

- What is the composition of linear/affine/rigid transformations ?
- What is the linear (or affine) combination of linear (or affine) transformations ?
- What is the linear (or affine) combination of rigid transformations ?

#### OpenGL Geometric Transformations

• glMatrixMode(GL\_MODELVIEW);

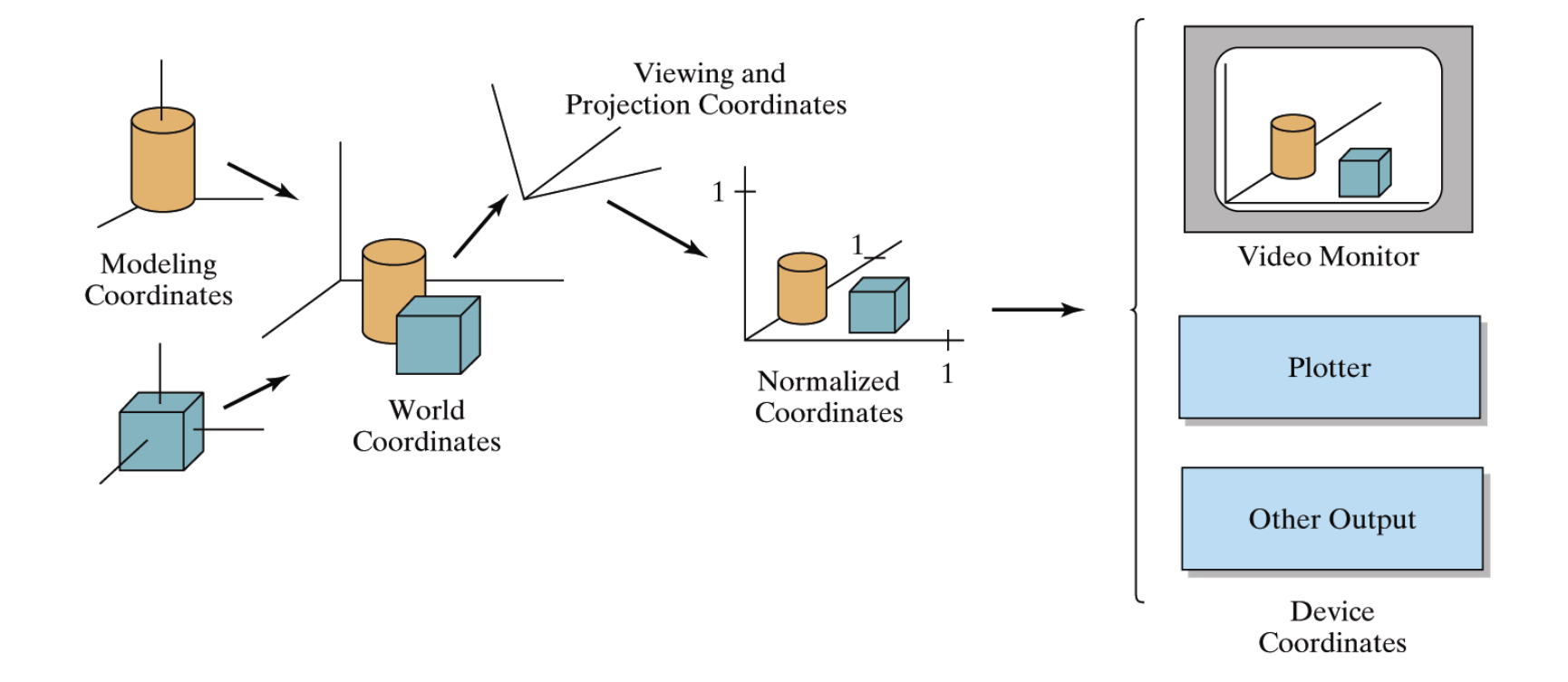

#### OpenGL Geometric Transformations

- Construction
	- glLoadIdentity();
	- glTranslatef(tx, ty, tz);
	- glRotatef(theta, vx, vy, vz);
		- (vx, vy, vz) is automatically normalized
	- glScalef(sx, sy, sz);
	- glLoadMatrixf(Glfloat elems[16]);
- Multiplication
	- glMultMatrixf(Glfloat elems[16]);
	- The current matrix is postmultiplied by the matrix
	- Row major

## Hierarchical Modeling

• A hierarchical model is created by nesting the descriptions of subparts into one another to form a tree organization

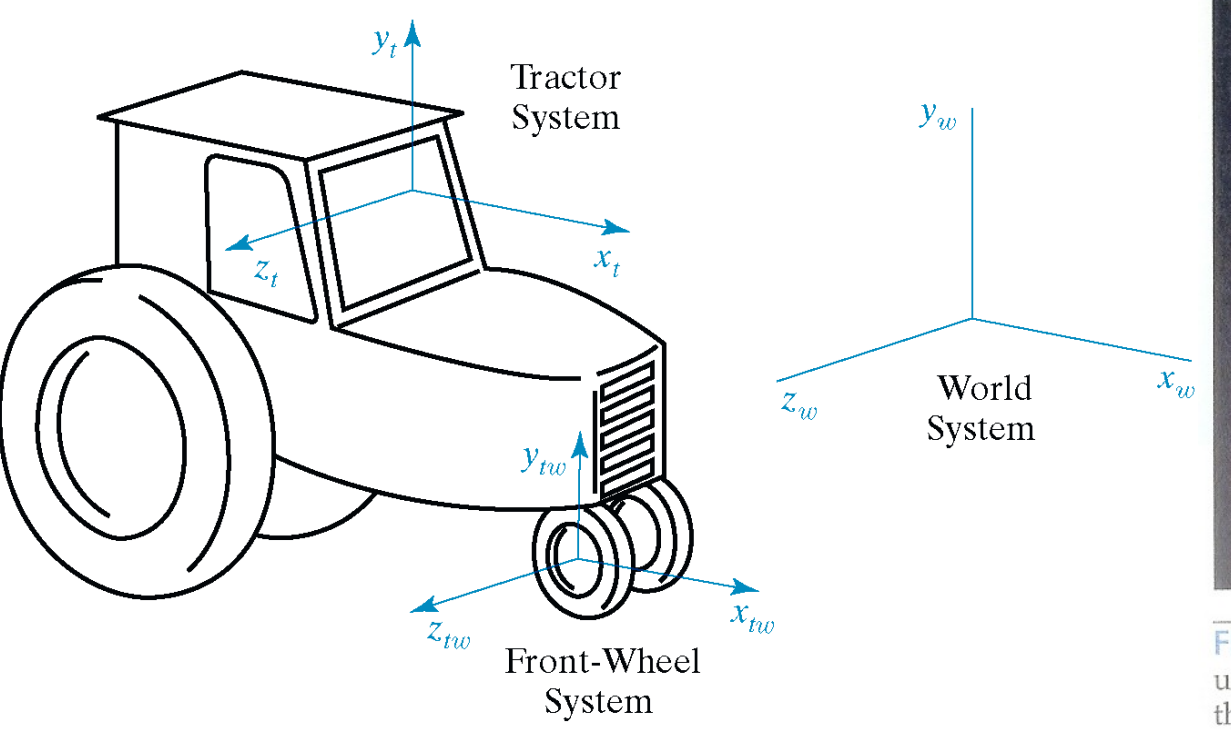

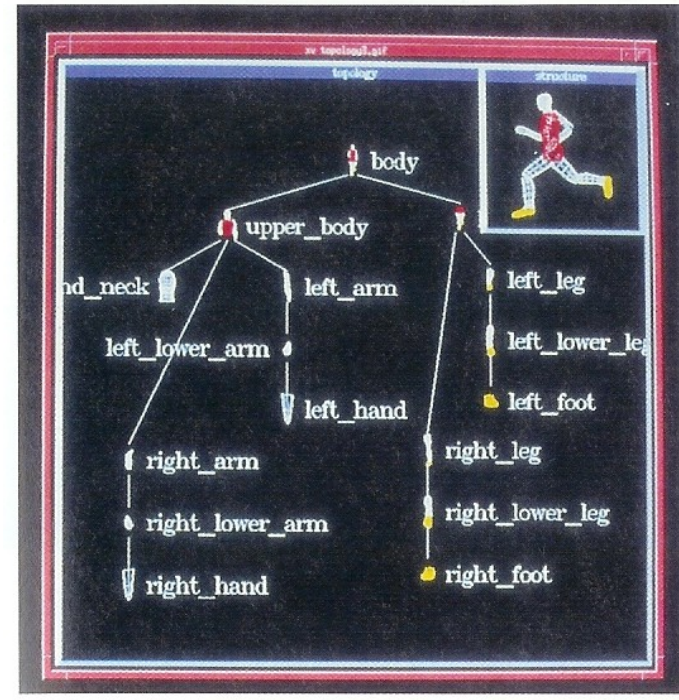

**FIGURE 14-4** An object hierarchy generated using the PHIGS Toolkit package developed at the University of Manchester. The displayed object tree is itself a PHIGS structure. (Courtesy of T. L. J. Howard, J. G. Williams, and W. T. Hewitt, Department of Computer Science, University of Manchester, United Kingdom.)

## OpenGL Matrix Stacks

- Four matrix modes
	- Modelview, projection, texture, and color
	- glGetIntegerv(GL\_MAX\_MODELVIEW\_STACK\_DEPTH, stackSize);
- Stack processing
	- The top of the stack is the "current" matrix
	- glPushMatrix(); **//** Duplicate the current matrix at the top
	- glPopMatrix(); **//** Remove the matrix at the top

## Programming Assignment #1

- Create a hierarchical model using matrix stacks
- The model should consists of three-dimensional primitives such as polygons, boxes, cylinders, spheres and quadrics.
- The model should have a hierarchy of at least three levels
- Animate the model to show the hierarchical structure
	- Eg) a car driving with rotating wheels
	- Eg) a runner with arms and legs swing
- Make it aesthetically pleasing or technically illustrative